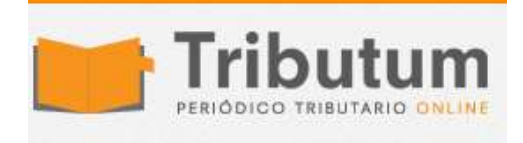

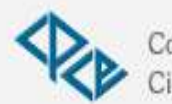

Consejo Profesional de Ciencias Económicas de Salta

## Aplicativos AFIP: IVA 5.4. Release 1. Nueva versión. Novedades

La AFIP **publica** la nueva versión para la determinación, presentación

y pago de las DDJJ del Impuesto al Valor Agregado. **Incorporación** código 13 – "Devolución, acreditación y/o transferencia – CF Dec 567/2019 y 603/2019″ en la pantalla "Otros conceptos que disminuyen el saldo técnico a favor del responsable" *[\(Res Gral 4629/2019\)](https://tributum.news/res-gral-4629-2019-afip-iva-canasta-alimentaria-alicuota-0-ddjj-aplicativo-datos-segregacion/)*

## **VIGENCIA. PERÍODOS**

✅ Operaciones IVA 0% Canasta básica: Agosto 2019 y sig.

✅ Resto contribuyentes: DDJJ posteriores 13/11/2019

## Novedades

Según la Resolución General Nº 4629/2019 se incorporan las siguientes novedades:

**Solapa "Ventas":** luego de la selección de la actividad se incorpora en la grilla de alícuotas dos filas 0% y una columna "Pre Dto. 567 y 603/19" a efectos de diferenciar las ventas gravadas a las alícuotas 10,5% ó 21%.

**Solapa "Compras":** igual tratamiento en "Restituciones de DF"

<http://www.afip.gov.ar/Aplicativos/IVA/default.asp>